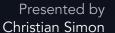

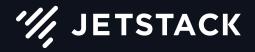

Why Running *kubelet* on your Vacuum Robot is (not) a Good Idea

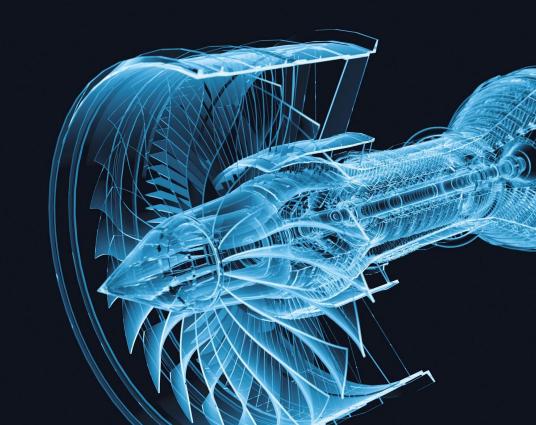

## WHO AM I?

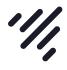

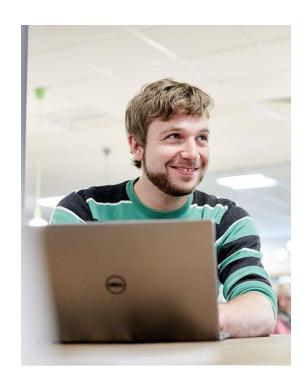

### **Christian Simon**

- Using Kubernetes for 3+ years
- Started kube-lego
- Using vacuum cleaners for 25+ years
- simonswine
- simonswine simonswine

## WHO AM I?

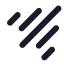

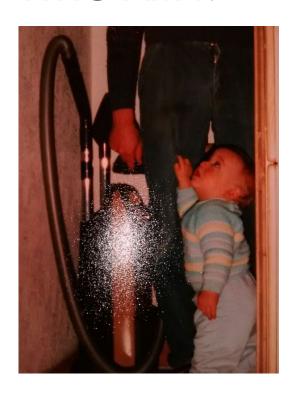

### **Christian Simon**

- Using Kubernetes for 3+ years
- Started kube-lego
- Using vacuum cleaners for 25+ years
- simonswine
- simonswine simonswine

## **AGENDA**

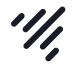

- Introduction
- Hardware capabilities
- Software stack
- Cloud Liberation
- Demo
- Further work

## **FOUNDATIONS**

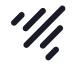

### Standing on the shoulder of giants

- Dennis Giese & Daniel Wegemer (34C3)
   Unleash your smart-home devices: Vacuum Cleaning Robot Hacking
- github.com/marcelrv/XiaomiRobotVacuumProtocol <u>Xiaomi Robot Vacuum Protocol description</u>
- github.com/rytilahti/python-miio
   This library (and its accompanying cli tool) is used to interface with devices using Xiaomi's milO protocol.

## **IDEAS**

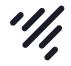

### "Your talk submission has been accepted"

- Running a HA control plane
  - ✗ doable, does not fill a Kubecon time slot
- Running actual workload containers
  - × quite hard, not that much resources available
- Vacuum robot combat league
  - really interesting, but expensive and no value provided
- Liberate from vendor's cloud
  - ✓ interesting task, might provide wider value

## **HARDWARE**

# 1//

#### Xiaomi Mi Robot

- Cheap (\$250-350)
- Hardware revision v1 / v2 exist
- In March a new firmware released which backported v2 features to v1
- Wifi chip is 2.4 GHz band only
- Battery powers the SoC for ~ 2 days (UPS)
- USB-OTG port

### **HARDWARE**

# 1//

#### **CPUs**

- SoC Allwinner R16
   Quad-Core Cortex-A7 ARM CPU
   512 MB RAM / 4GB Flash
- STM32F103 Microcontroller
- TMS320F28026 Piccolo Microcontroller

## **HARDWARE**

# "

#### Sensors

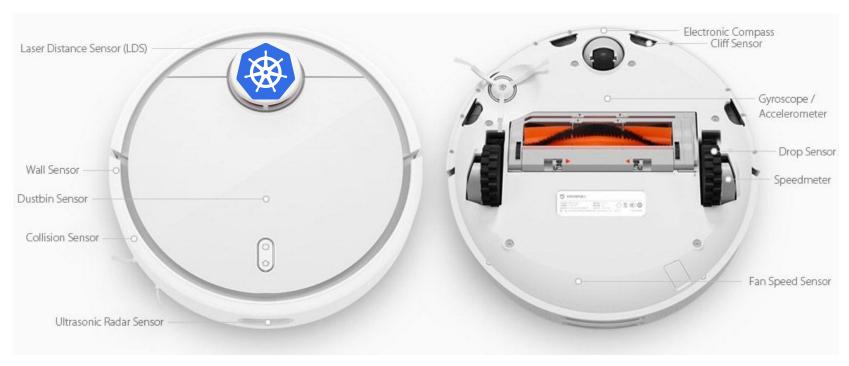

# 1/1,

#### Stack

- UBoot
- Kernel 3.4.39 with Android patches
- Ubuntu 14.04.3 LTS
- Player 3.10-svn robot interface server (including proprietary modules)
- Proprietary software
  - Communication with Cloud
  - Management of robot
  - Driving of the vacuum

# 1//

#### **Communications Architecture**

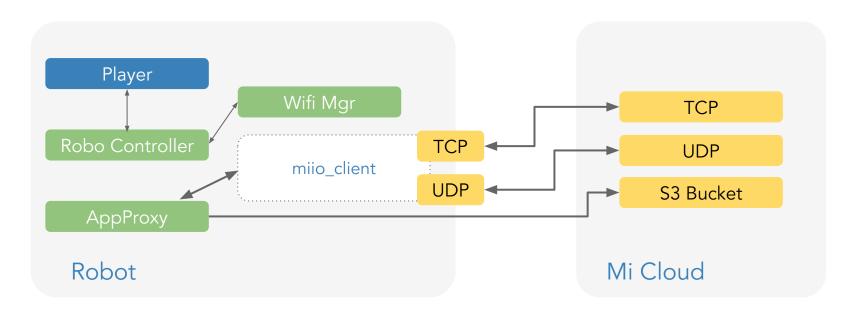

# 1/1,

#### **Communications Architecture**

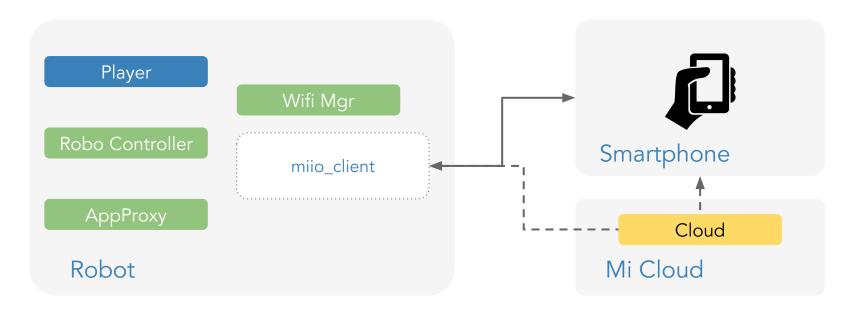

# 1/1,

#### **Protocols**

- Xiaomi Robot protocol
  - JSON based
  - Request, Response
- Cloud protocol
  - Binary protocol, encrypted using AES
  - Wraps robot protocol over insecure channels
  - Contains sequence id
  - Supports UDP and TCP

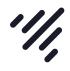

- No control over data
- 34C3 discovered questionable remote debug commands
- Long terms support and EOL handling
- Data protection not mentioned in the manuals
- Potentially no data protection legislation enforceable in vendors jurisdiction

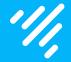

## What about 🕸 ?

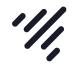

### **Cloud Native Landscape**

- Using Kubernetes as a reference implementation of a distributed system
- Many areas of the Kubernetes code base reusable/extensible
- Benefit from tools out of the landscape
  - Monitoring using Kubernetes
  - Using kubectl to discover data and send commands
  - Kubernetes API powerful Auth(z)

# 1//

#### **Revised Architecture**

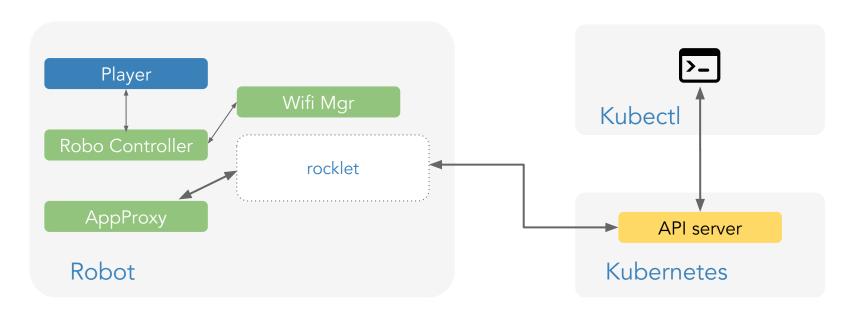

# 1//

#### Rocklet - "Fake Kubelet"

- A mock kubelet, not actually executing any container
- Taint nodes to not attract any "real" Pods
- Allows using higher level resources like Jobs (esp. CronJobs are covering interesting use cases)
- Conditions can get reported

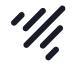

#### Rocklet - Pod controller

- Pod Controller watches for scheduled pods
  - Forwards commands to the AppProxy
  - Reports status back like any other terminating pod

```
spec:
  containers:
  - image: app_goto_target
    args:
    - "[x,y]"
```

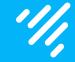

## Schedule a cleaning

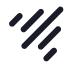

#### kubectl exec

- Allow low latency remote control of the vacuum
- Send direction commands to the robot
- Used for the contest later

# 1//

#### CRD Vacuum

- Export actual map and path driven
- Report status of vacuum back
- spec could be used to configure parameter of the vacuum
  - o audio volume, fan speed

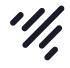

#### CRD Vacuum

```
status:
 area: 2732500
 batteryLevel: 95
 charger:
   x: 125
   y: 79
 doNotDisturb: false
 duration: 4m53s
 errorCode: 0
 fanPower: 60
```

# 1//

### CRD Cleaning

- Exports the state from historic cleanings
  - Completed, Error code, duration, area

### Maps

- Historic maps are read from SQLite database
- Live map is read once vacuum runs
- PNG is stored in the CRDs
- Path decoded and converted as value pairs

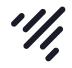

#### Web UI

- Backend uses client-go to cache CRDs
- ELM used for the frontend
  - Draws map using SVGs
  - Decodes and visualizes cached kubernetes API from backend
- Backend sends notifications to frontend on updates
- Material design lite CSS/JS

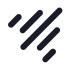

Web UI

Vacuum on Kubernetes 🖷 Vacuums

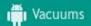

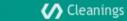

### Vacuums

| Namespace | Name             | State        | Battery Level | Fan Speed |   |
|-----------|------------------|--------------|---------------|-----------|---|
| default   | rockrobo-brendan | Charging     | 100           | 60        | n |
| default   | rockrobo-craig   | Waiting      | 98            | 60        | n |
| default   | rockrobo-joe     | DrinkingBear | 98            | 101       | n |

111,

Web UI

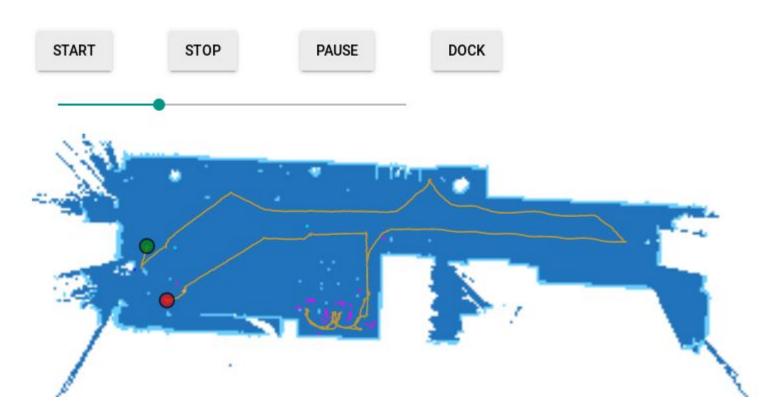

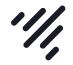

#### Prometheus metrics

```
# HELP rocklet_area_cleaned_total Total cleaned area in square meters
# TYPE rocklet_area_cleaned_total counter
rocklet_area_cleaned_total{node="rockrobo-brendan"} 478.2975
# HELP rocklet_battery_level Percentage of battery charged
# TYPE rocklet_battery_level gauge
rocklet_battery_level{node="rockrobo-brendan"} 97
# HELP rocklet_time_spent_cleaning_total Total time spent cleaning
# TYPE rocklet_time_spent_cleaning_total counter
rocklet_time_spent_cleaning_total{node="rockrobo-brendan"} 41223
```

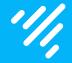

## Demo time

## **FUTURE IDEAS**

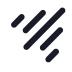

- Get rid of websockets from API server to robot
  - Are not really scalable
  - Require bidirectional communications
- Custom API server might be better suited
- Using namespaces for different tenants
- Vacuum Native Jobs and CronJob as CRDs
- Write a code generator for Elm
  - JSON decoder
  - GET, LIST operations

## **FUTURE IDEAS**

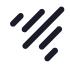

- Implement graphs and more metrics in Prometheus
  - Consumables status for filters and brushes
- Use a controller to move the vacuums relative to each other

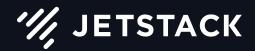

Win one of the Xiaomi Robots at the Jetstack booth at 3pm

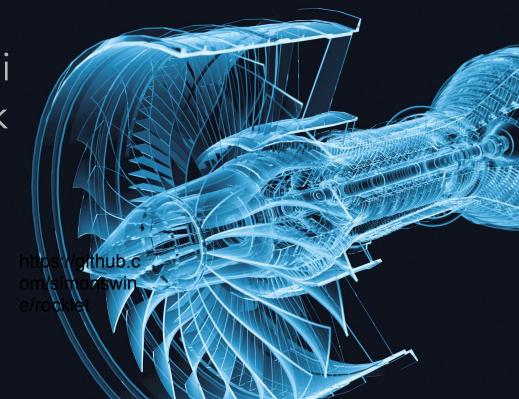

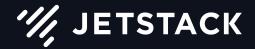

### Source code

- github.com/simonswine/rocklet
- github.com/simonswine/rocklet-ui

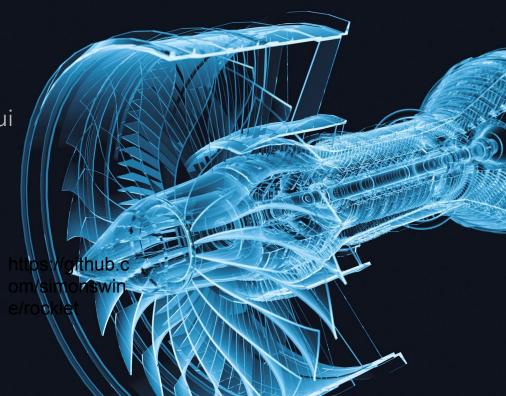

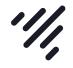

### Enable a 5GHz Wifi adapter

- Kernel config was compiled into the kernel (<u>extract-ikconfig</u>)
- Kernel sources could be found on GitHub (GPL ftw)
  - An Android fork of upstream kernel 3.4
- Realtek USB adapter conflicted with built in wifi chip
- Some modifications necessary to compile the wifi module
  - Backport to 3.4 version
  - Modifications to cross-compile for ARM